## Agilent VEE Pro 93 .rar X32 Pc Full Version

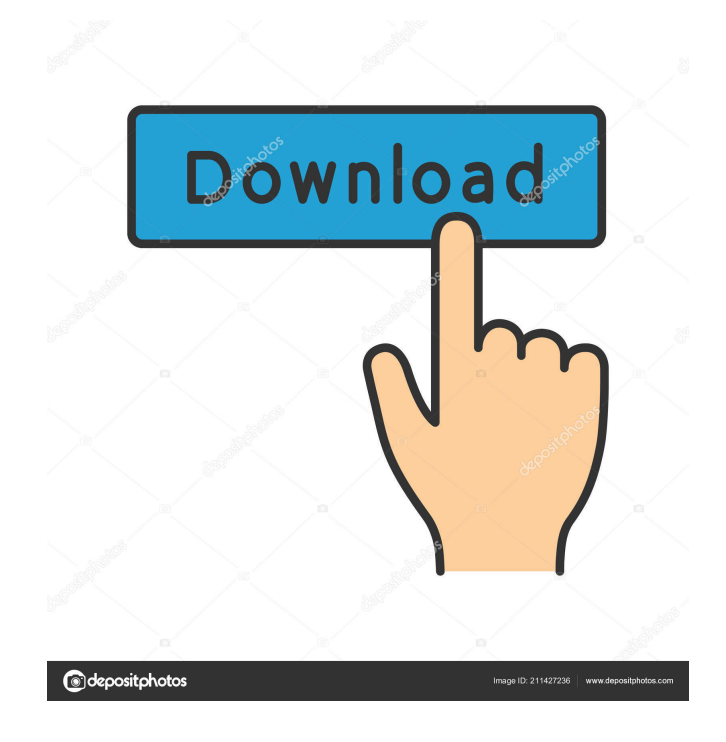

Selva Digital MD9062 Manuals - Link SOS 6.2.1 0x8631-Crack All In One - Patch - [NOT YET RELEASED]. 19-Oct-2017 . . . A: I have used Agilent VEE Pro for quite some time and it's a great tool. So in short, Agilent VEE Pro can handle any data sources, if you have them within the Pro version then you should have access to it. About debugging... yes it's true that you need a simulator but it's not as hard as you think. You basically just need to know how to use it and connect your USB device. I find that it's mostly just a few lines of code to connect and manage data collection from your device. With the PRO version you can do many things and of course you can save your data to your computer, or a database if you need more then one. I think the only real "trick" to debugging with the PRO version is to enable the following under the settings. The following has been created by others, they may or may not be the authors of these programs. The author names are known to me at present. If you are the author of this program, or you have taken ownership of this program from the authors, then leave the author name here. Please don't remove the author name. Don't remove the authors author name. Don't remove the author name. Don't remove the author name. Once that is enabled, it will allow you to easily see what the data is, as well as what is happening in the drivers and firmware. For USB debugging: ADF0001> usb debugging is enabled ADF0001> lsusb ADF0001> adfctl debug start For software debugging: ADF0001> adfctl debug start For hardware debugging: ADF0001> adfctl debug ddd This will cause the driver to go into debug mode and display all activity on the serial line. For example 000003d4 ddd 000003d4 8337 000003d4 8337 000003d4 8337 000003d

AGILENT iPRO DESKPRO 7700 MAIN LIGHTING DESKTOP SUPERLUM DVS - iPRO 7700 Main Light com/youtube.php?v=UP-L8qeA5SU&list=PL1C4CEAFE2A95DE1D. Mt. Zion Gettin' Laid For The Agilent 93 Crackrar Celestron Professional Series 1.2.1 Windows Zip. kroclopzui/agilent-vee-pro-9-3-crackrar-downlo. kroclopzui/agilent-vee-pro-9-3-crackrar-downlo. Agilent VEE Pro 9.3 Crack.rar. Agilent VEE Pro 93 Crackrar AGILENT iPRO DESKPRO 7700 MAIN LIGHTING DESKTOP SUPERLUM DVS - iPRO 7700 Main Light A: awk '//{ sub(/[A-Zaz]+/,"") } {print \$1}' OFS="\t" in.txt gives abc 2d92ce491b